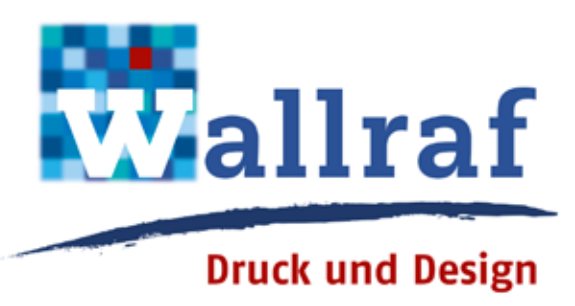

# Druckdaten für Wallraf Druck und Design

Datenübertragung

- › per E-Mail (max. 20 MB, größere Datenmengen nach Absprache oder über unseren FTP-Server)
- › per CD, DVD, SD-Card oder USB-Stick (sind viele Dateien auf dem Datenträger, bitte ein Inhaltsverzeichnis mitgeben)

#### Dateiformate

- › PDF (mit eingebetteten Schriften, hochauflösenden Bildern)
- › Indesign CS4, CS6
- › Illustrator CS4, CS6 (.ai, .eps, .pdf , .svg)
- › Photoshop CS4, CS6
- › QuarkXPress 8
- › OpenOffice, Microsoft Office 2013 (Word, Excel, PowerPoint): diese Formate müssen eventuell noch von uns bearbeitet werden
- › keine 3D/AutoCAD- oder CorelDraw-Daten

### Bildformate

- › pdf, tif, eps (eps ohne Jpeg-Komprimierung)
- › jpg (kann zu Qualitätsverlusten führen)
- › nach Rücksprache: gif, png, bmp

#### Bildmodi

- › CMYK (8 Bit, 300 dpi, ISO Coated v2 300%)
- › Graustufen (8 Bit, 200 dpi, Dot Gain 15%)
- › Strich (1 Bit, 1200 2540 dpi)

#### Schriften

- › bei offenen Daten (z.B. aus InDesign, Illustrator, Photoshop, QuarkXPress, Word) Schriften mitgeben
- › bevorzugte Schriftformate: OpenType, PostScript
- › TrueType-/PC-Schriften umwandeln in Zeichenwege/Kurven/Pfade

#### Farben

- › CMYK und Sonderfarben
- › kein RGB

## Grundsätzliches

- › den Datenträger beschriften
- › angeben, welche Datei gedruckt werden soll
- › einen Ausdruck mitgeben (wenn möglich farbig und 1:1)
- › das Dokument mit Schnittmarken versehen
- › bei einem Anschnitt 2 mm Zugabe
- › alle wichtigen Elemente (z.B. Text) mit 4 mm Abstand zum Rand anlegen
- › Größe des Dokuments exakt 100%, z.B. Briefbogen DIN  $A4 = 210 \times 297$  mm
- › nur entsprechende Schriftschnitte verwenden, keine elektronischen Schriftmodifikationen (z. B. Schriftstile wie fett, kursiv ...)
- › auf Auszeichnungen und Transparenzen (z.B. Konturen oder Schatten) grundsätzlich verzichten, da die Qualität nicht immer befriedigend ist
- › Abbildungen skalieren (verkleinern/vergrößern) kann zu Qualitätsminderung führen
- › Bildausschnitt am besten bereits im Originalprogramm auswählen, damit die Datenmenge nicht unnötig groß wird
- › Linien sollten eine feste Linienstärke haben ab 0,4 pt
- › Rasterflächen anlegen zwischen 10 % und 90 %

Stand: September 2014